# **Cloud Protection Layer**

The optional Cloud Protection Layer feature of the Barracuda Email Security Gateway is an additional layer of cloud-based protection that blocks threats before they reach your network, prevents phishing and zero day attacks, and provides email continuity **<sup>1</sup>** . Once email passes through the Cloud Protection Layer, the Barracuda Email Security Gateway filters email according to the more granular policies, further recipient verification, quarantining, and other features you configure on the appliance or virtual machine. You'll use [Barracuda Cloud](http://campus.barracuda.com/doc/3866653/) [Control](http://campus.barracuda.com/doc/3866653/) for central management of your Cloud Protection Layer and your Barracuda Email Security Gateway(s). See [Advantages of the Cloud Protection Layer.](http://campus.barracuda.com/doc/54853825/)

## Barracuda Cloud Protection Layer filters and spools inbound email traffic.

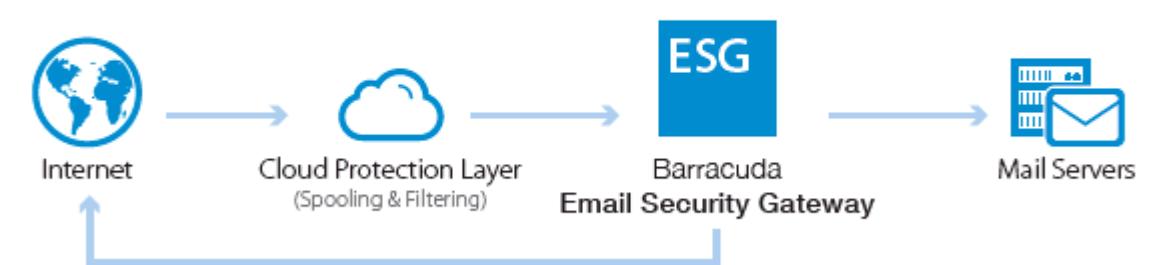

1.If your mail server becomes unavailable, mail is spooled for up to 96 hours.

## **Aggregated Statistics with CPL and the Barracuda Email Security Gateway**

With Barracuda Cloud Control, you can view email statistics from both your Barracuda Email Security Gateway(s) and CPL in an aggregated view/report; however, currently, if you have configured CPL to use a non-US region, those statistics are not included in aggregated reports/views in Barracuda Cloud Control. You can still view those statistics in CPL.

## **How to set up and use the Cloud Protection Layer**

- 1. Set up your [Barracuda Email Security Gateway](http://campus.barracuda.com/doc/3866681/).
- 2. Continue with [How to Set Up Barracuda Cloud Control,](http://campus.barracuda.com/doc/3866653/) if you have not already configured your free account.
- 3. Follow instructions for initial setup of the Cloud Protection Layer with [How to Set Up Your Cloud Protection](http://campus.barracuda.com/doc/3866715/) [Layer.](http://campus.barracuda.com/doc/3866715/)
- 4. Use this article to configure filtering policies for the Cloud Protection Layer to apply to inbound mail before it reaches your Barracuda Email Security Gateway.

## **Policies Configurable in the Cloud Protection Layer**

Some of the policies that are available on the Barracuda Email Security Gateway are also configurable in the Cloud Protection Layer, offloading policy enforcement from your Barracuda Email Security Gateway and further protecting your network from threats. These policies, as well as some additional protections, include:

### **Advanced Threat Protection (ATP)**

The subscription-based ATP service analyzes inbound email attachments in a separate, secured cloud environment, detecting new threats and determining whether to block such messages. ATP offers protection against advanced malware, zero-day exploits, and targeted attacks not detected by the Barracuda Email Security Gateway virus scanning features. See **[Advanced Threat Protection](http://campus.barracuda.com/doc/54264986/)** for details.

Cloud Protection Layer 1 / 3

#### **Anti-phishing, antivirus, anti-spam protection**

- [Anti-phishing,](http://campus.barracuda.com/doc/54267210/) configurable on the Cloud Protection Layer **INBOUND SETTINGS > Anti-Phishing** page**:**  $\circ$  Intent analysis
	- Link protection
	- Typosquatting protection
	- Anti-fraud intelligence, which uses a special Bayesian database that is constantly learning for the detection of phishing scams.
- Anti-spam, antivirus, configurable on the Cloud Protection Layer **INBOUND SETTINGS > Anti-**

#### **Spam/Antivirus** page**:**

- o [Barracuda Reputation Block List \(BRBL\)](http://campus.barracuda.com/doc/54267295/)
- Virus scanning
- $\circ$  Barracuda Real-Time System (BRTS) An advanced service to detect zero-hour spam and virus outbreaks even where traditional heuristics and signatures to detect such messages do not yet exist.
- $\circ$  CloudScan A cloud-based spam scanning engine, which assigns a score to each message processed ranging from 0 (unlikely spam) to 10 (definitely spam). Setting a score of 1 will likely block legitimate messages while setting a score of 10 will allow more messages through the system.
- [Bulk email detection](http://campus.barracuda.com/doc/54267299/)

#### **IP analysis**

- Custom RBLs On the **INBOUND SETTINGS > Custom RBLs** page, you can add any additional free or subscription blocklists. External IP blocklists, also known as DNSBLs or RBLs, are lists of Internet addresses that have been identified as potential originators of spam. These lists can be used to block potential spammers.
- Rate Control This feature protects your mail server from spammers or spam-programs (also known as "spam-bots") that send large amounts of email to the server in a small amount of time. You can exempt known and trusted IP addresses or IP ranges from IP based Rate Control. Email messages are still scanned for spam and virus content. Configure on the **INBOUND SETTINGS > Rate Control** page.
- IP address block/accept policies Add IP addresses or networks to always block or always exempt (whitelist). Whitelisted IP addresses/networks bypass spam scoring as well as all other blocklists. Virus scanning still applies. This list of IP addresses that you choose to block takes precedence over the Barracuda Reputation Block List and Custom RBL entries. Configure on the **INBOUND SETTINGS > IP Address Policies** page.

#### **Recipient and sender policies**

- Recipient Policies Recipient email addresses you specifically want to always scan or always exempt (whitelist). Or you can apply a default behavior to all recipients, by selecting either Scan or Exempt from the **Default policy for all users** drop-down. Exempt (whitelisted) recipients bypass spam scoring as well as all other blocklists. Virus scanning still applies. Configure on the **INBOUND SETTINGS >Recipient Policies** page.
- Sender Policies Sender policies allow you to exempt or block messages by username in a sender email address, domain name, or both. For details, see the **INBOUND SETTINGS > Sender Policies** page.
- Sender Authentication Configure reverse DNS lookups for sender domain verification, domain-spoofing protection, DomainKeys Identified Mail (DKIM), Sender Policy Framework (SPF) and Domain-based Message Authentication, Reporting, and Conformance (DMARC) for sender authentication. See the **INBOUND SETTINGS > [Sender](http://campus.barracuda.com/doc/3866643/) Authentication**. For more details about these methods, see **Sender** [Authentication.](http://campus.barracuda.com/doc/3866643/)

Note that the Cloud Protection Layer can be configured with many of the same block/accept policies you would apply to the Barracuda Email Security Gateway, but only provides the Block (or Scan) and Allow (exempt) actions. The Cloud Protection Layer does not support tagging or quarantine of email.

Barracuda Email Security Gateway

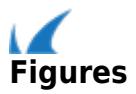